## CSE 303, Winter 2007, Midterm Examination 9 February 2007

# Please do not turn the page until everyone is ready.

Rules:

- The exam is closed-book, closed-note, except for one 8.5x11in piece of paper (both sides).
- Please stop promptly at 1:20.
- You can rip apart the pages, but, if you do, please write your name on each page.
- There are 65 points total, distributed unevenly among 6 questions (many of which have multiple parts).

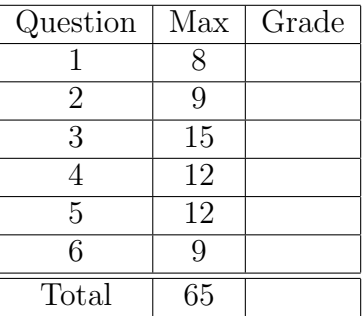

Advice:

- Read questions carefully. Understand a question before you start writing.
- Write down thoughts and intermediate steps so you can get partial credit.
- The questions are not necessarily in order of difficulty. Skip around.
- If you have questions, ask.
- Relax. You are here to learn.

1. (8 points) Consider the following subdirectory structure inside a user's home directory:

```
documents/
documents/friends/
documents/friends/birthdays.txt
documents/friends/emails.txt
documents/friends/notes.txt
documents/home/
documents/home/bills.txt
documents/home/todo.txt
documents/office/
documents/office/report.doc
documents/office/sales.xls
```
(a) (4 points) The user executes the following sequence of commands. What is the final content of the file resultA:

cd ~/documents/ ls home > intermediate ls office >> intermediate sort intermediate > resultA

Solution: The content of file resultA is:

bills.txt report.doc sales.xls todo.txt

(b) (4 points) The user executes the following sequence of commands. What is the final content of the file resultB (Reminder: wc -w will read from stdin and will print the number of words that it read):

```
cd ~/documents/friends/
mv notes.txt reminders.txt
rm emails.txt
ls | wc -w > ../resultB
```
### Solution:

The content of file resultB is the number 2

- 2. (9 points) What does each one of the following commands do? Please circle the appropriate answer.
	- (a) egrep '[0-9][0-9]\$' input
		- i. Searches the file input for lines containing at least two digits.
		- ii. Searches the file input for lines containing at most two digits.
		- iii. Searches the file input for lines that end with two consecutive digits.
		- iv. Searches the file input for lines that only hold two digits and nothing else.

#### Solution:

(iii)

- (b) egrep 'hello.world' input
	- i. Searches the file input for lines containing the string "hello world"
	- ii. Searches the file input for lines containing the string "hello.world"
	- iii. Searches the file input for lines containing the words "hello" and "world" in that order, separated by zero or more other characters.
	- iv. Searches the file input for lines containing the words "hello" and "world" in that order, separated by exactly one character.

#### Solution:

(iv)

- (c) sed -n 's/Java/C/gp' input
	- i. For each line in file input, replaces all occurrences of the string Java with the character C. Writes only the affected lines to stdout. Does not modify the original file.
	- ii. For each line in file input, replaces all occurrences of the string Java with the character C. Writes only the affected lines to stdout. Modifies the original file.
	- iii. For each line in file input, replaces all occurrences of the string Java with the character C. Writes only the count of affected lines to stdout. Does not modify the original file.
	- iv. For each line in file input, replaces all occurrences of the string Java with the character C. Writes only the count of affected lines to stdout. Modifies the original file.

#### Solution:

(i)

3. (15 points) Consider the following bash script. Indicate the output of this script using the provided blanks. Assume the script is run as follows:

```
./scrip.sh script-input.txt
```
where the file script-input.txt contains the following sequence of digits: 1 1 2 3 4 5 4 3 2 1

```
#!/bin/bash
```

```
if [ $# -lt 1 ]
then
   echo "usage: 'basename $0' input_file" >&2
   exit 1
fi
x=0
for i in 'cat $1'
do
 let "array[i] = 0"
 if [ $x -lt $i ]
 then
     let "x = i"fi
done
echo "$x" # Output: _________________
y=0for i in 'cat $1'
do
 let "array[i] = array[i] + 1"let "y = y + 1"
done
echo "$y" # Output: _________________
i=1while [ $i -lt $((x+1)) ]
do
 echo "$i ${array[i]}" # Output: Please write the output below
 let "i = i+1"done
```
### Solution:

5 10

- 1 3
- 2 2
- 3 2
- 4 2 5 1

6

4. (12 points) Consider the following function:

```
void to_uppercase(char *dst, char *src) {
  int i;
  for ( i = 0; i \leq s strlen(src); i++) {
    dst[i] = toupper(src[i]);
  }
```
}

where int toupper(int c) returns the upper-case letter corresponding to the given lower-case letter. If the character given as argument is not a lower-case letter, toupper returns that character unchanged.

(a) (6 points) Next to each one of the following sequences of statements, indicate if the sequence is correct of if there is a bug. If there is a bug, fix the bug.

```
// Sequence 1
char string1[] = "Hello";
char *string2;
to_uppercase(string2,string1);
printf("%s and %s\n",string1, string2);
```

```
// Sequence 2
char string3[] = "Hello";
to_uppercase(string3,string3);
printf("%s\n",string3);
```
(b) (6 points) The to\_uppercase function makes several assumptions about its arguments. Write a sequence of statements that use this function in a manner that may "set the computer on fire" (i.e., that may cause the program to read or write invalid memory locations). One example would be to pass NULL as either one of the arguments. Please find another example. Your example must also be different from the two code snippets shown in the previous question.

#### Solution:

(a) • Sequence 1 has a bug. No space is allocated for the destination string, string2. The code snippet must be fixed as follows:

```
// Sequence 1
char string1[] = "Hello";
char string2[strlen(string1)+1];
to_uppercase(string2,string1);
printf("%s and %s\n",string1, string2);
```
- Sequence 2 is correct.
- (b) For this question, several answers are possible. Here is one where we both (1) provide a destination buffer that is too small causing the system to overwrite other items on the stack; and (2) overwrite the null character of the source string causing the system to read through memory and translate characters until it finds another null character:

```
char source[] = "Hello";
source[strlen(source)] = ' ';
char destination[1];
to_uppercase(destination,source);
```
5. (12 points) Indicate the output of the program using the provided blanks.

```
#include <stdlib.h>
#include <stdio.h>
void mystery(int **pp1, int **pp2) {
 int *temp = *pp1;
 *pp1 = *pp2;*pp2 = temp;}
void main() {
 int *p1 = NULL;int *p2 = NULL;int *p3 = NULL;p1 = (int*)malloc(sizeof(int));
 *pi = 5;p3 = p1;
 p2 = (int*)malloc(sizeof(int));
 *p2 = *p3;*p2 = (*p2)+1;
 printf("%d %d %d\n", *p1, *p2, *p3); // Output: ____________________________
 mystery(&p1,&p2);
 printf("%d %d %d\n", *p1, *p2, *p3); // Output: ____________________________
 free(p1);
 free(p2);
 p1 = NULL;p2 = NULL;p3 = NULL;return 0;
}
Solution:
5 6 5
```
6 5 5

6. (9 points) The file preprocessor.c contains the following C code:

```
#include <stdio.h>
#ifdef BIGGER
#define DELTA 100
#else
#define DELTA 10
#endif
#define ADJUST(x) (x) + DELTA
int main() {
  int v1 = 1;
  printf("v1: %d\n", ADJUST(v1));
  int v2 = 10;
  int result = 2 * ADJUST(v2);
  printf("v2: %d\n", result);
  int v3 = 20;
  result = ADJUST(v3+1) * ADJUST(v3+1);printf("v3: %d\n", result);
 return 0;
}
```
Indicate the output of the program if we compile and execute it as follows. Warning: be careful!

```
gcc -g -Wall -o preprocessor preprocessor.c
./preprocessor -D BIGGER
v1: ___________________
v2: ___________________
v3: _____________________
Solution:
```
v1: 11 v2: 30 v3: 241